### VFIO, OVMF, GPU, and You The state of GPU assignment in QEMU/KVM Alex Williamson / alex.williamson@redhat.com

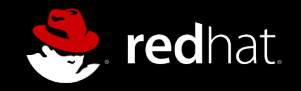

### The current state of **VGA assignment**

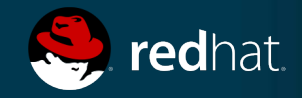

# VGA assignment defined:

- Graphics card assigned as primary graphics for the VM
- Uses VGA BIOS for initialization and runtime services

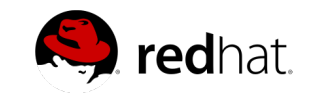

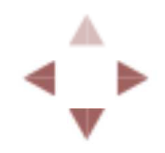

## **Status:**

- Works for discrete graphics cards
	- AMD Radeon (HD5xxx+)
	- NVIDIA GeForce (8-series+)
- Requires experimental vfio-pci option
	- $x-yq$ a=on
- Requires working VGA arbitration
- · Still some device specific glitches
	- BSODs with AMD Catalyst + HDMI audio
	- Reset issues on some Radeon cards
	- Code 43 on GeForce

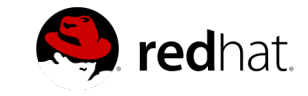

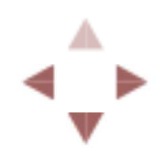

### **Issues:**

- Requires experimental vfio-pci option, x-vga=on
	- Not supported by libvirt because experimental
	- Experimental because...
- Requires working VGA arbitration
	- Drivers don't participate (vgacon)
	- Drivers lie (i915)
	- Xorg DRI can't handle multiple arbitration participants

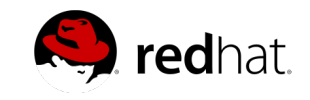

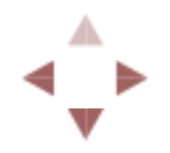

## Can't we fix these?

- Drivers don't participate
	- $\blacksquare$  fixable
- · Drivers lie
	- Once upon a time...
		- i915 hardware allowed control of VGA resources
		- $\circ$  designers dropped this feature
		- o nobody noticed?!
		- i915 continues to opt-out anyway
	- $\blacksquare$  But if we fix that...
- Xorg DRI can't handle multiple arbitration participants

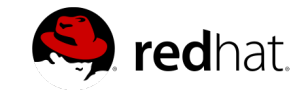

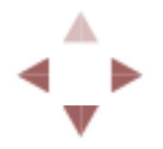

# **Start with fixing Xorg**

DRI wants to mmap VGA MMIO space

Possible options...

- Provide a new VGA arbiter interface allowing mmaps
- Remove the mmap requirement

But what about compatibility?

"WE DO NOT BREAK USERSPACE!" -Linus Torvalds

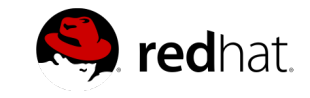

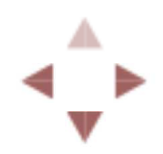

# **VGA assignment status: Stuck**

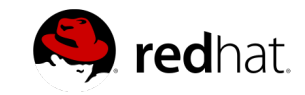

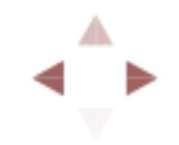

# What else could we do?

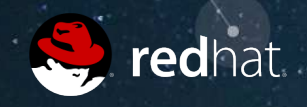

# Do we really need VGA?

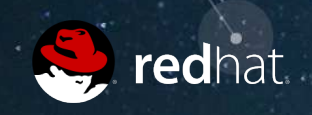

### **Secondary graphics**

- Emulated VGA for VM primary display
- Assigned graphics card for secondary
- Supported by NVIDIA
	- Requires K-series Quadro/GRID/Tesla
	- Supported in RHEL7.0
- Some reports of success with Radeon

### Depends on guest driver support

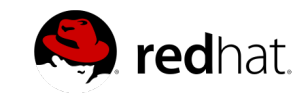

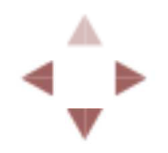

#### Legacy-free UEFI VM

· No VGA required

#### No VGA arbitration required!

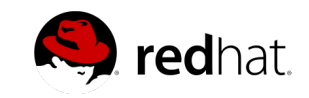

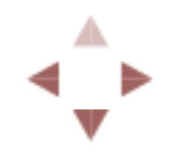

## Problem solved?

### **VGA Issues:**

- Requires "experimental" vfio-pci option
	- Not supported by libvirt because experimental
	- **Experimental because...**
- Requires working VGA arbitration
	- Drivers don't participate (vgacon)
	- Drivers lie (1915)
	- Xorg DRI cannot handle multiple arbitration participants

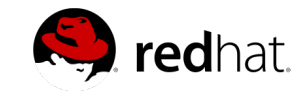

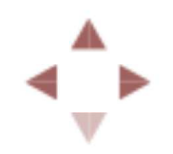

### **No Blockers**

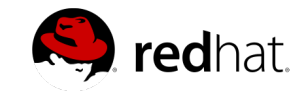

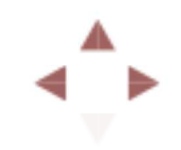

### How do UEFI?

S<sub>redhat</sub>

#### Step 1: OVMF

#### **Open Virtual Machine Firmware** An implementation of UEFI built on the EDK II code base **Replaces Seabios**

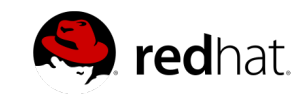

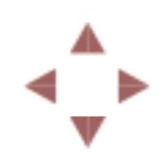

#### **OVMF Setup**

via command line:

/usr/libexec/qemu-kvm ... \ -drive if=pflash, format=raw, readonly, file=/path/to/OVMF\_CODE. fd \ -drive if=pflash, format=raw, file=/copy/of/0VMF VARS.fd

#### via libvirt:

```
<domain type='kvm'>
<0S><loader readonly='yes' type='pflash'>/usr/share/edk2.git/ovmf-x64/OVMF CODE-pure-efi.fd</loader>
  <nvram template='/usr/share/edk2.git/ovmf-x64/0VMF_VARS-pure-efi.fd'/>
</0s</domain>
```
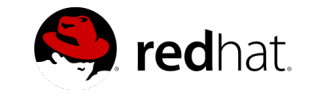

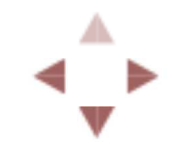

### **Step 2: EFI graphics card ROM**

PCI ROMs can support multiple images Most newer cards already support EFI

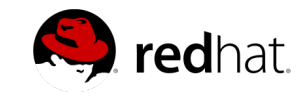

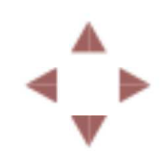

#### Step 3: UEFI compatible guest

**Newer versions of Linux** Windows 8, Server 2012

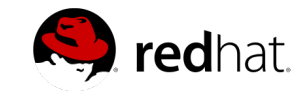

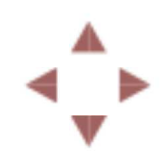

### That's it!

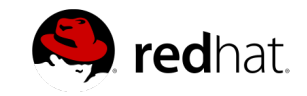

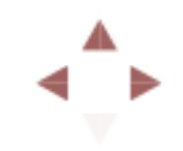

# Other GPU Topics

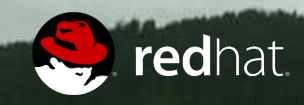

#### **440FX vs Q35**

Q35 originally recommended for VFIO-VGA

**Largely FUD** 

- Q35 looks more like the host platform
- Some Linux drivers assume an upstream PCIe port

In reality

- Windows doesn't care
- Linux is fixable

440FX is likely the easier path for Windows guests

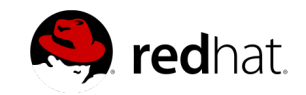

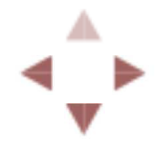

#### **NVIDIA: Code 43**

 $\star$ Driver detects KVM hypervisor, fails to initialize Nvidia - "Accidental" breakage, won't fix, unsupported We can't solve it, but we can work around it Hide the hypervisor

via command line:

via libvirt:

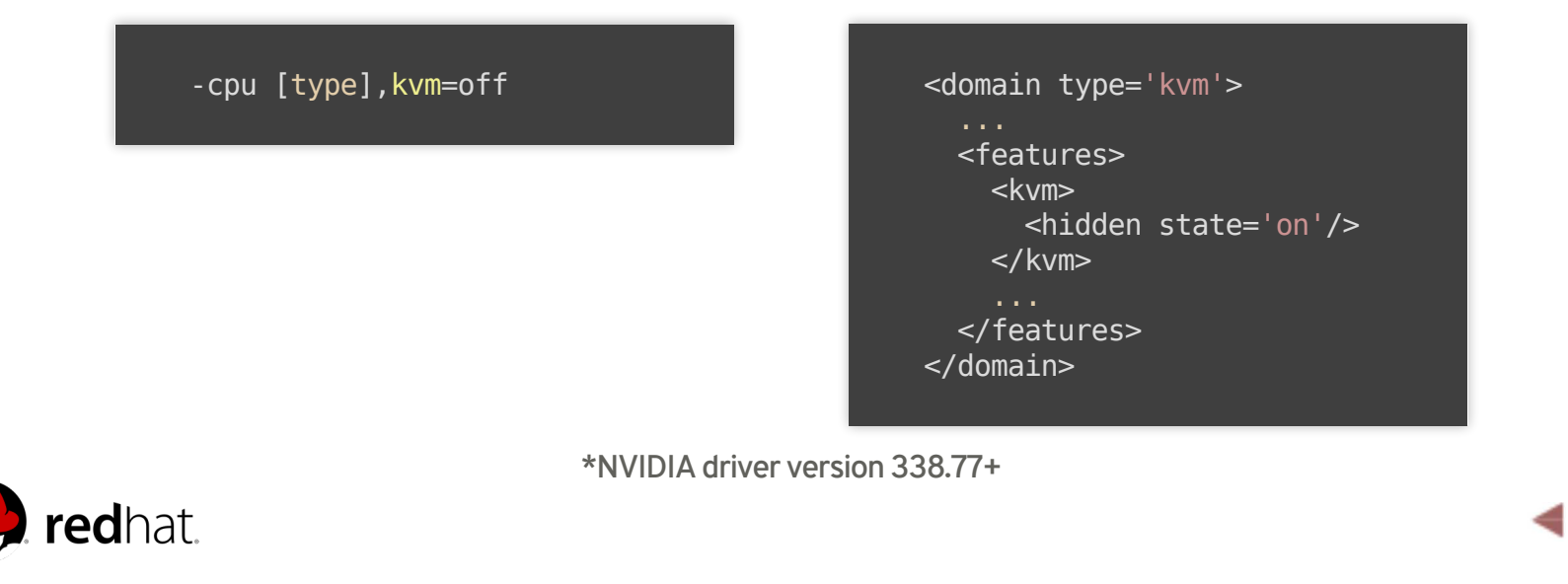

#### **NVIDIA: Code 43 Redux**

 $\star$ Driver detects Hyper-V extensions, fails to initialize Workaround: Disable use of Hyper-V extensions **Performance hit for Windows VMs** Have we entered an arms race?

\*NVIDIA driver version 344.11

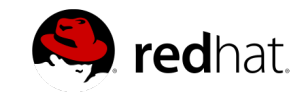

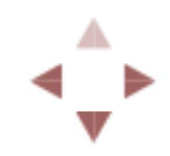

### Quirks

GeForce: One still required\*

Radeon: Not needed!

\*QEMU now enables this independent of x-vga (2.2)

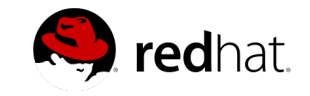

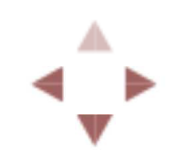

#### **Unresolved Issues**

- Radeon device resets
	- Sea Island GPUs don't reset correctly
		- $\circ$  SMC firmware issue?
	- Southern Island GPUs indicate PM reset capability  $\circ$  doesn't work
- Radeon BSOD
	- " Typically resolved by avoiding audio function
- Intel Graphics support
	- In progress? KvmGT?
- Host/Guest suspend
	- And ponies!

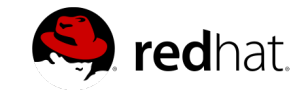

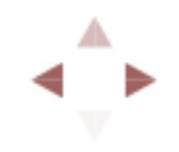

### **Resources**

- VFIO tips and tricks blog: http://vfio.blogspot.com
- This presentation:  $\bullet$

hat.

http://awilliam.github.io/presentations/KVM-Forum-2014

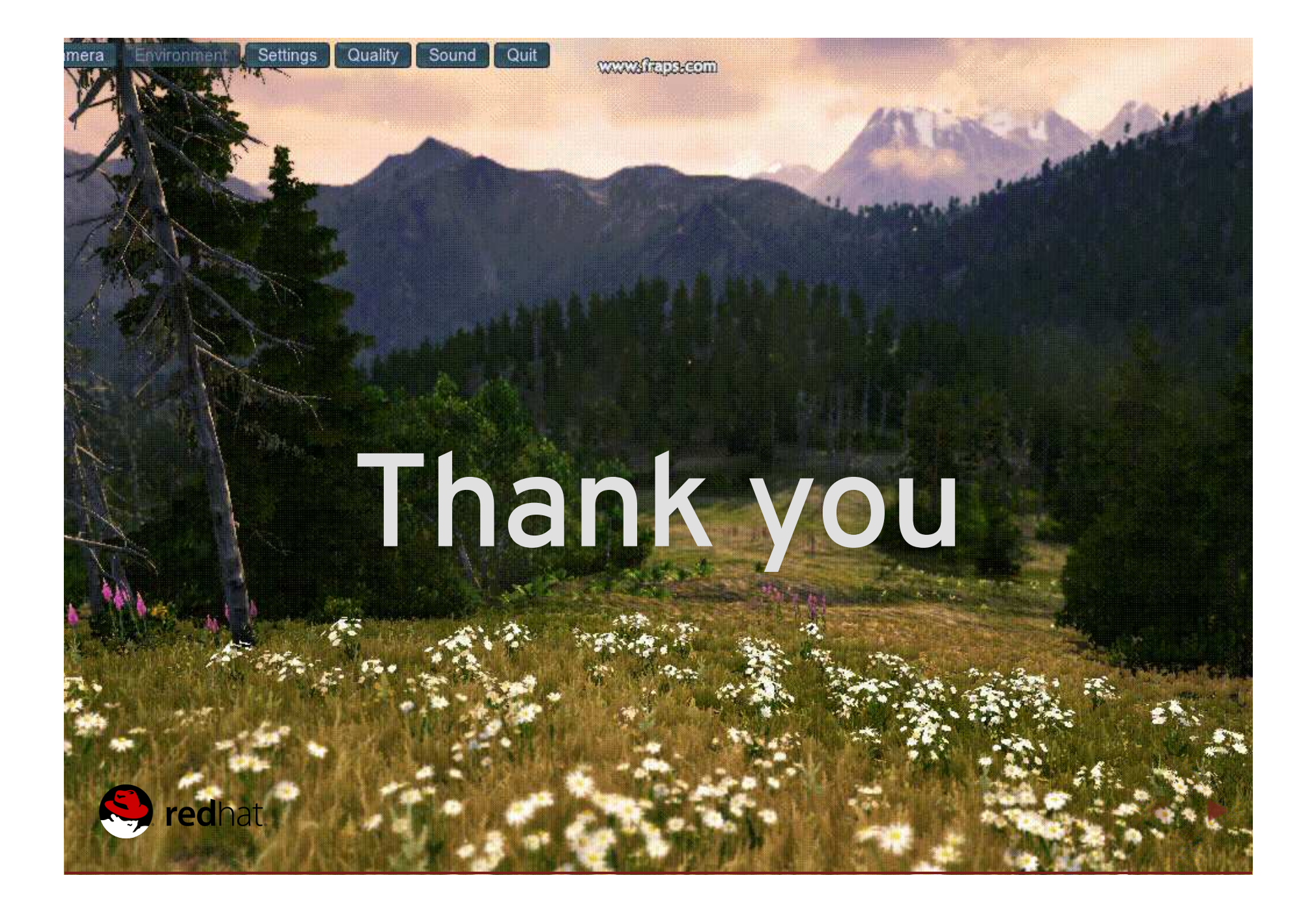

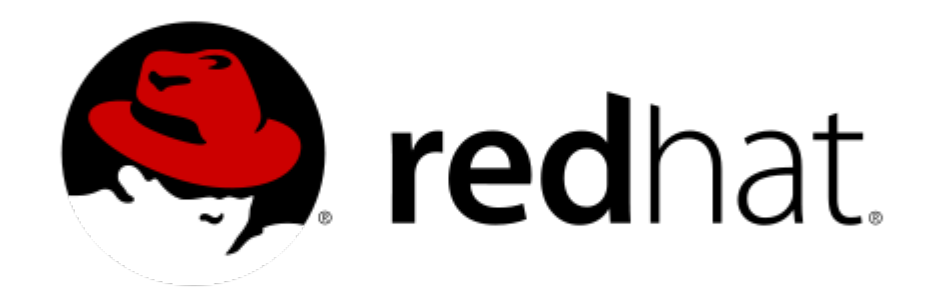

#### Alex Williamson / alex.williamson@redhat.com

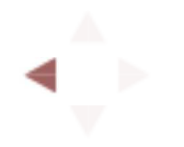